#### **Android Concepts and Programming**

### **TUTORIAL 3**

**Kartik Sankaran**

*kar.kbc@gmail.com*

**CS4222 Wireless and Sensor Networks**

**[2nd Semester 2015-16]**

**22nd March 2016**

# **Agenda**

- *Project discussion*
- *Android GUI topics:*
- **1. Activity Lifecycle**
- **2. Sending Intents**
- **3. Loopers and Handlers**
- **4. Services**
- **5. Activity-service communication**
- **6. Notifications**
- **7. AdapterViews and Adapters**
- **8. Internal/External storage, resources, assets**

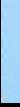

# **A few useful references for the project**

#### **GPS for stop locations:**

- *An integrated stop-mode detection algorithm for real world smartphone-based travel survey*
- *(http://ares.lids.mit.edu/fm/documents/stopmode.pdf)*

#### **Walking detection:**

- *A Comparison of Pedestrian Dead-Reckoning Algorithms using a Low-Cost MEMS IMU*
- *(uploaded with lecture files in the workbin)*

#### **Indoor/outdoor detection:**

*IODetector: a generic service for indoor outdoor detection*

# **Activity Lifecycle**

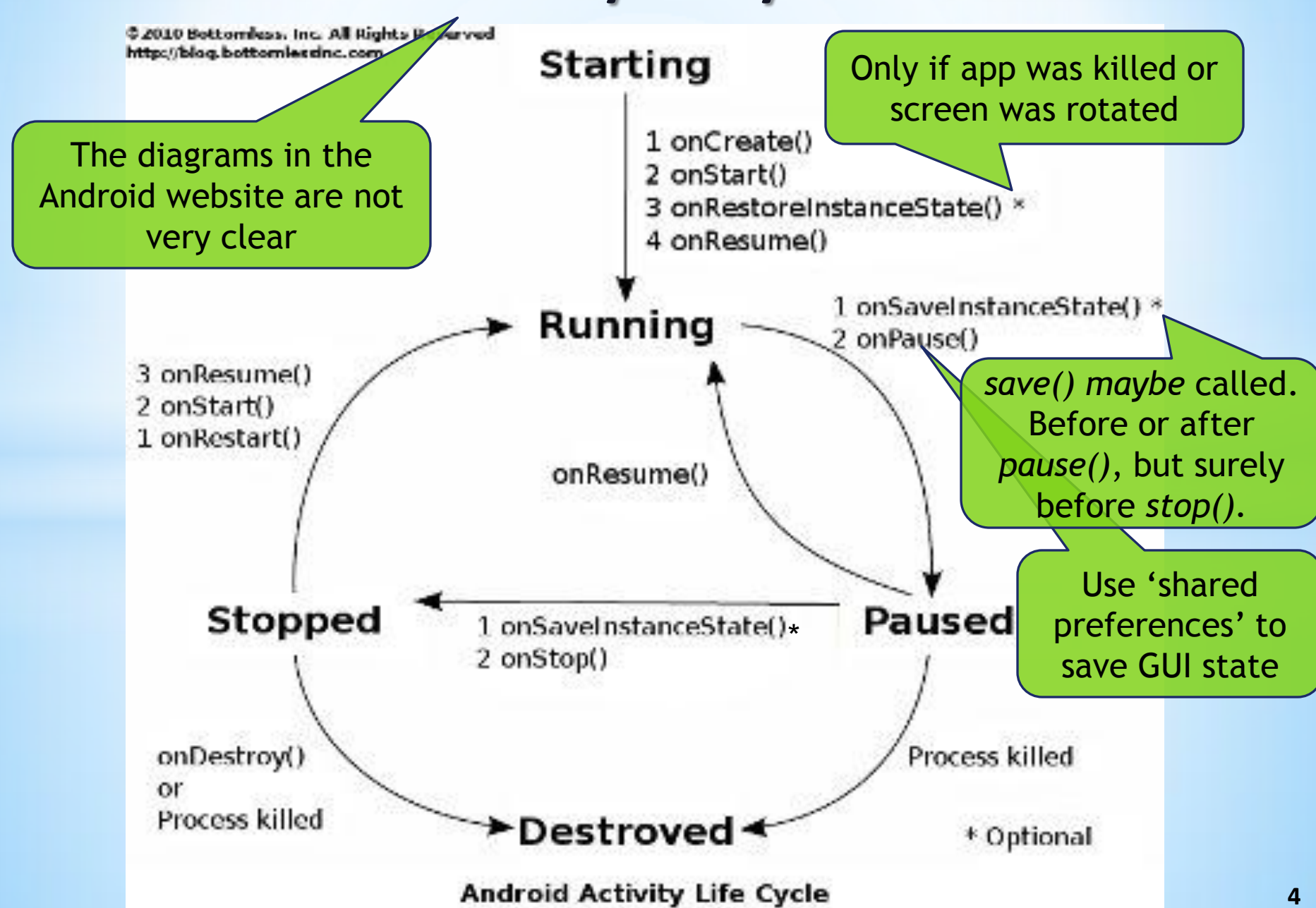

# **Activity Lifecycle**

#### **TYPICAL TRANSITIONS:**

- **1. ON LAUNCHING APP:** create, start, *maybe restore*, resume
- **2. BACK BUTTON PRESSED:** pause, stop, destroy
- **3. HOME BUTTON PRESSED:** *save*, pause, stop
- **4. AFTER HOME PRESSED, LAUNCHING APP AGAIN:** restart, start, resume
- **5. TURN OFF SCREEN:** *save*, pause
- **6. TURN ON SCREEN (BEFORE UNLOCKING):** resume
- **7. ROTATE SCREEN:**
- *save*, pause, stop, destroy, create, start, *restore*, resume
- *Note:* **save() maybe called. If it is called, it is before or after onPause(), but surely before onStop().**

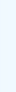

### **Intents**

**Intents are used to launch other activities/services, to perform an action on some data**

**Examples:**

- **1. Open a browser to display a webpage**
- **2. Call a contact's phone number**
- **3. Send an email/SMS**
- **4. Pick a photo from the Gallery**
- **5. Take a picture using the camera and lots more…**

**Action: What needs to be done? (View/Edit/Pick something) Data (URI): On what does it need to be done?**

#### **Intents**

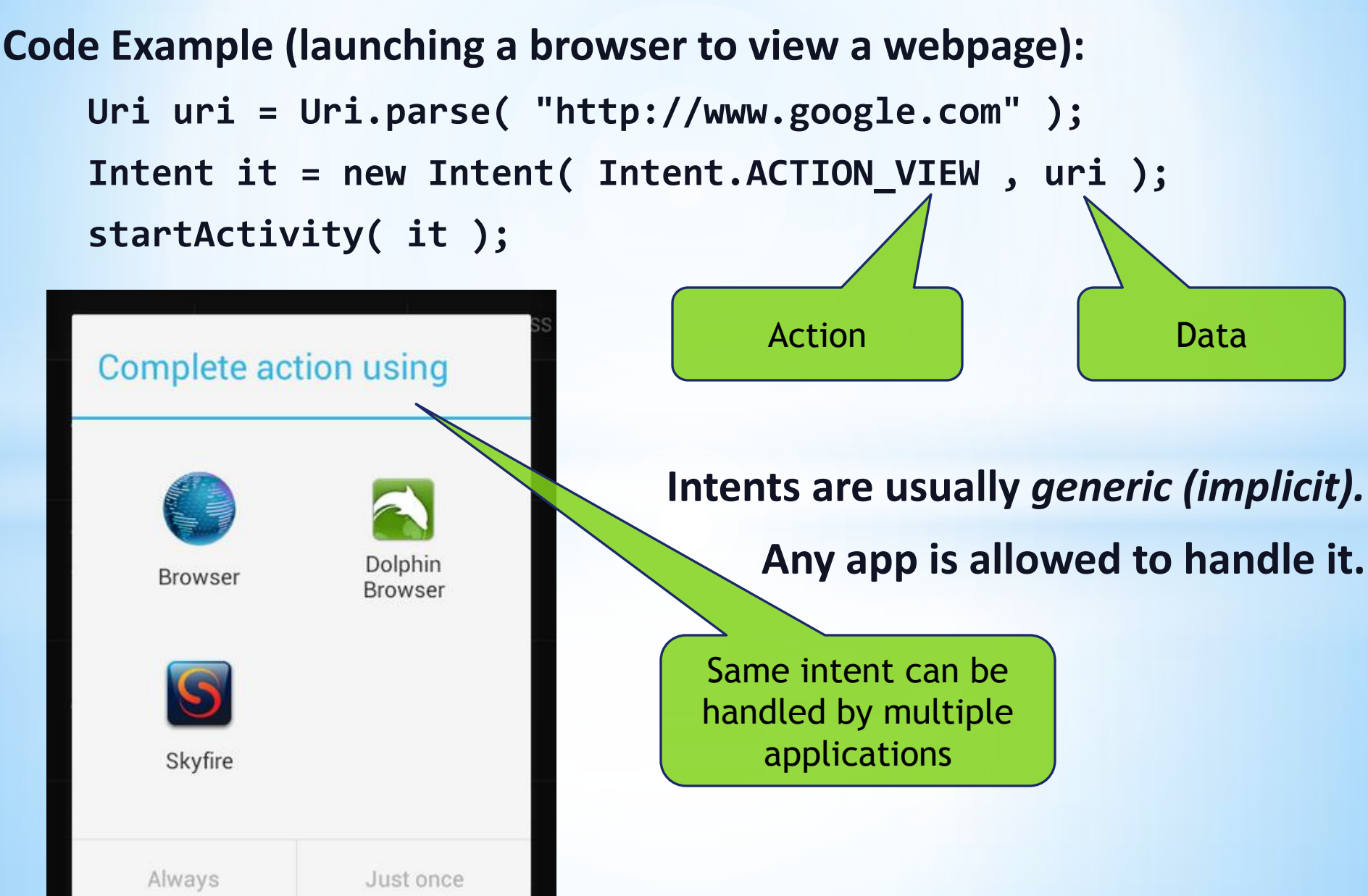

#### **Intents**

### **Intent is a** *powerful* **feature of Android. But, was** *not well documented***.**

- **What to use as Action and Data??**
- **http://developer.android.com/guide/components/intentscommon.html**
- **http://www.openintents.org/en/intentstable**
- **http://stackoverflow.com/questions/1705728/where-is-a-list-ofavailable-intents-in-android**

![](_page_7_Picture_6.jpeg)

### **Loopers and Handlers**

**What is '***handler to the main thread***'? Why is it needed?**

- **Only the main UI thread can update the GUI (***Why?***)**
- **Programmer has to figure out which thread is being used**

*Looper* **is a thread that processes tasks one after the other.**

- **GUI events**
- **Downloads/Uploads/Updates (***Why not in parallel?***)**

*Handler* **is used to post tasks (threads/messages) to the looper thread.**

### **Loopers and Handlers**

#### **Creating your own Looper thread:**

```
public void run() {
   try {
     Looper.prepare();
     handler = new Handler();
     Looper.loop();
   } 
   catch (Throwable t) {
.....
 } 
}
                                       Posting a Task:
                                       // From another thread
                                       handler.post( new Runnable() {
                                          public void run() { 
                                             // Done in Looper thread 
                                        }
                                       } );
     Android OS already 
    does this for the Main 
          UI thread
                                                          This is how you 
                                                           post a task to 
                                                          update the GUI
                             The handler is tied to 
                            the thread in which it is 
                                   created
```
### **Services**

#### *Services* **are background tasks with little or no user interaction**

![](_page_10_Figure_2.jpeg)

### **Services**

**Typical uses:**

- **1. Perform a job and stop (Eg:** *Download a file***)**
- **2. Keep running periodically in the background (Eg:** *Checking emails***)**

```
 <application ... >
       <service android:name=".MyService" />
    </application>
    public class MyService
        extends Service {
 ...
    }
                                        Declare service in 
                                       manifest, otherwise 
                                      an exception is thrown
```
### **Services**

![](_page_12_Figure_1.jpeg)

![](_page_13_Figure_0.jpeg)

# **Activity-Service Communication**

- **Communication (***most common confusion***):**
- **Activity ==> Service (Eg: Send play/stop command to music service)**
- **Use the Java Object returned by** *onBind()*
- **Service ==> Activity (Eg: Service needs to update the GUI)**
- **Can be done using binder object above, or use a messenger as below: http://stackoverflow.com/questions/14443247/send-message-not-reaching-the-handler-in-activity**
- *Discussion***: Music Service updating the Music Player's GUI**
- **DON'Ts (common mistakes):**
- **1. Passing the GUI objects to directly the Service (memory leaks)**
- **2. Using** *startService()* **when actually you need a bound service**

# **Notifications**

**Notifications (***second powerful feature of Android***):**

- **Foreground Services are** *always* **displayed in Notification bar**
- **Started Services typically post notifications (Services and Notifications are closely related)**
- **Pressing a notification launches the App's activity**

![](_page_15_Picture_39.jpeg)

# **AdapterViews and Adapters**

![](_page_16_Figure_1.jpeg)

- **1. Modifying old out-of-screen items (***oldItem***) instead of XML inflation**
- **2. Store reference to item's widgets in 'ViewHolder Tag' instead of using** *oldItem.findViewById( R.id.email\_title )*

# **Internal/External storage, Res, Assets, Res/raw/**

#### **User's point of view:**

- **16 GB built-in flash (1 GB private, 15 GB public) +**
- **32 GB removable memory card (public as well)**
- **Developer's point of view:**
- **Normal Java File API for public (shared/external) storage.**
- **Special Android API for private app data storage.**
- *Resources* **are understood by Android, adaptable to different screen sizes. Files in '***res/raw/'* **get Resource IDs based on file name.**
- *Assets* **are resources not understood by Android (Eg: Game data). No IDs. Accessed using special Android API, can be used with '***file://***' URI.**
- *Res & assets* **are stored in apk, read-only, NOT part of the filesystem. http://stackoverflow.com/questions/5771366/reading-a-simple-text-file**

# **Other Topics**

**I've not covered Loaders/Fragments/ActionBar/Database (Mark Murphy's book explains DB and AdapterViews well)**

> **(Old) Tools for creating Android GUIs: https://code.google.com/p/evoluspencil/ http://www.droiddraw.org/**

# **Questions?**

# **Thank You!**